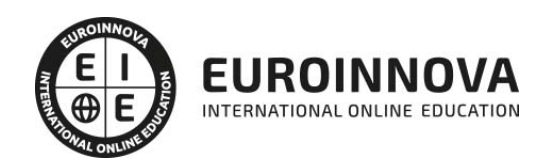

Máster en Diseño Industrial + Titulación Universitaria

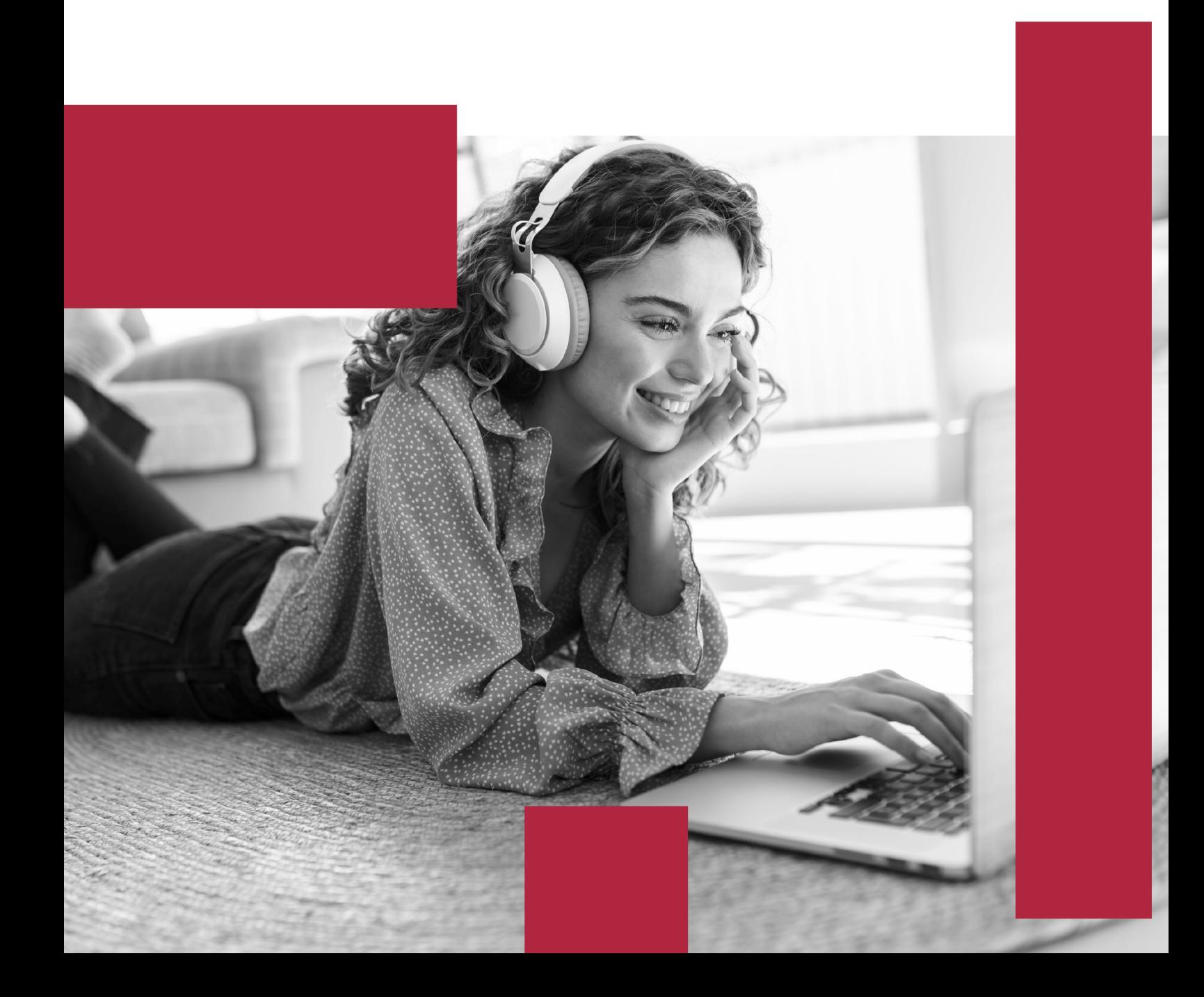

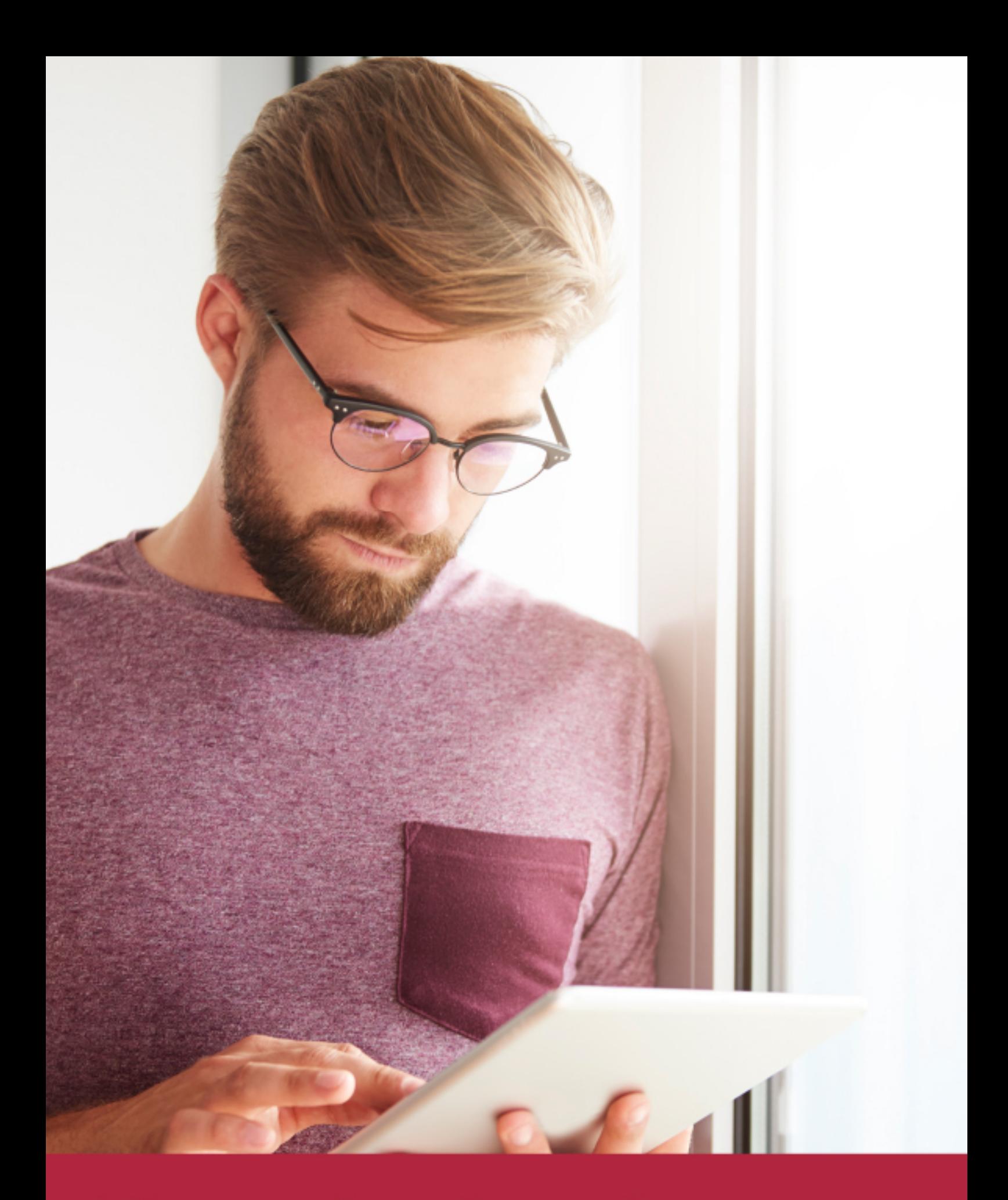

Elige aprender en la escuela líder en formación online

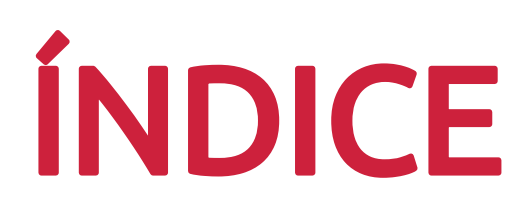

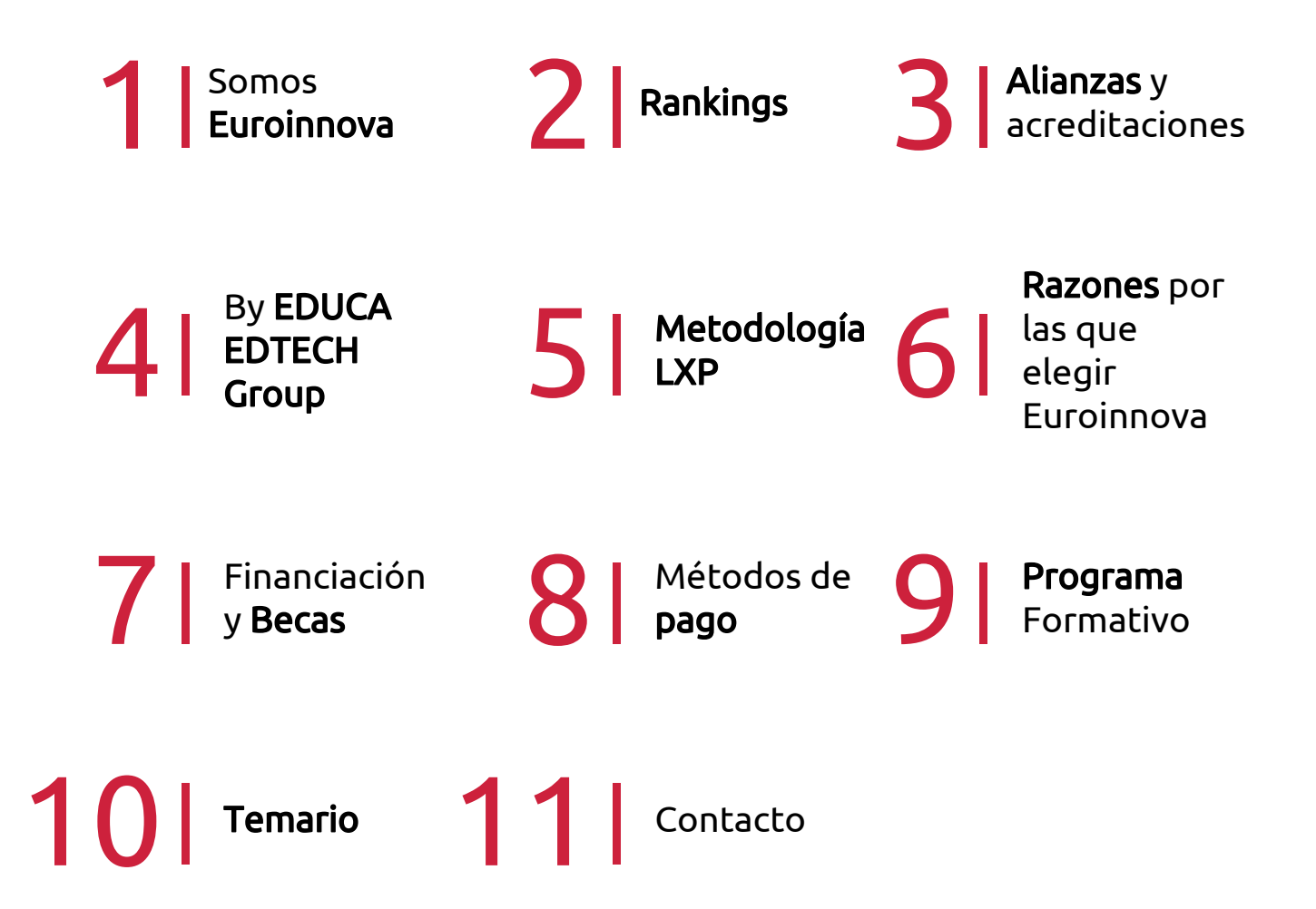

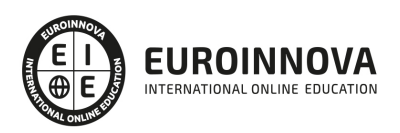

## SOMOS EUROINNOVA

Euroinnova International Online Education inicia su actividad hace más de 20 años. Con la premisa de revolucionar el sector de la educación online, esta escuela de formación crece con el objetivo de dar la oportunidad a sus estudiandes de experimentar un crecimiento personal y profesional con formación eminetemente práctica.

Nuestra visión es ser una institución educativa online reconocida en territorio nacional e internacional por ofrecer una educación competente y acorde con la realidad profesional en busca del reciclaje profesional. Abogamos por el aprendizaje significativo para la vida real como pilar de nuestra metodología, estrategia que pretende que los nuevos conocimientos se incorporen de forma sustantiva en la estructura cognitiva de los estudiantes.

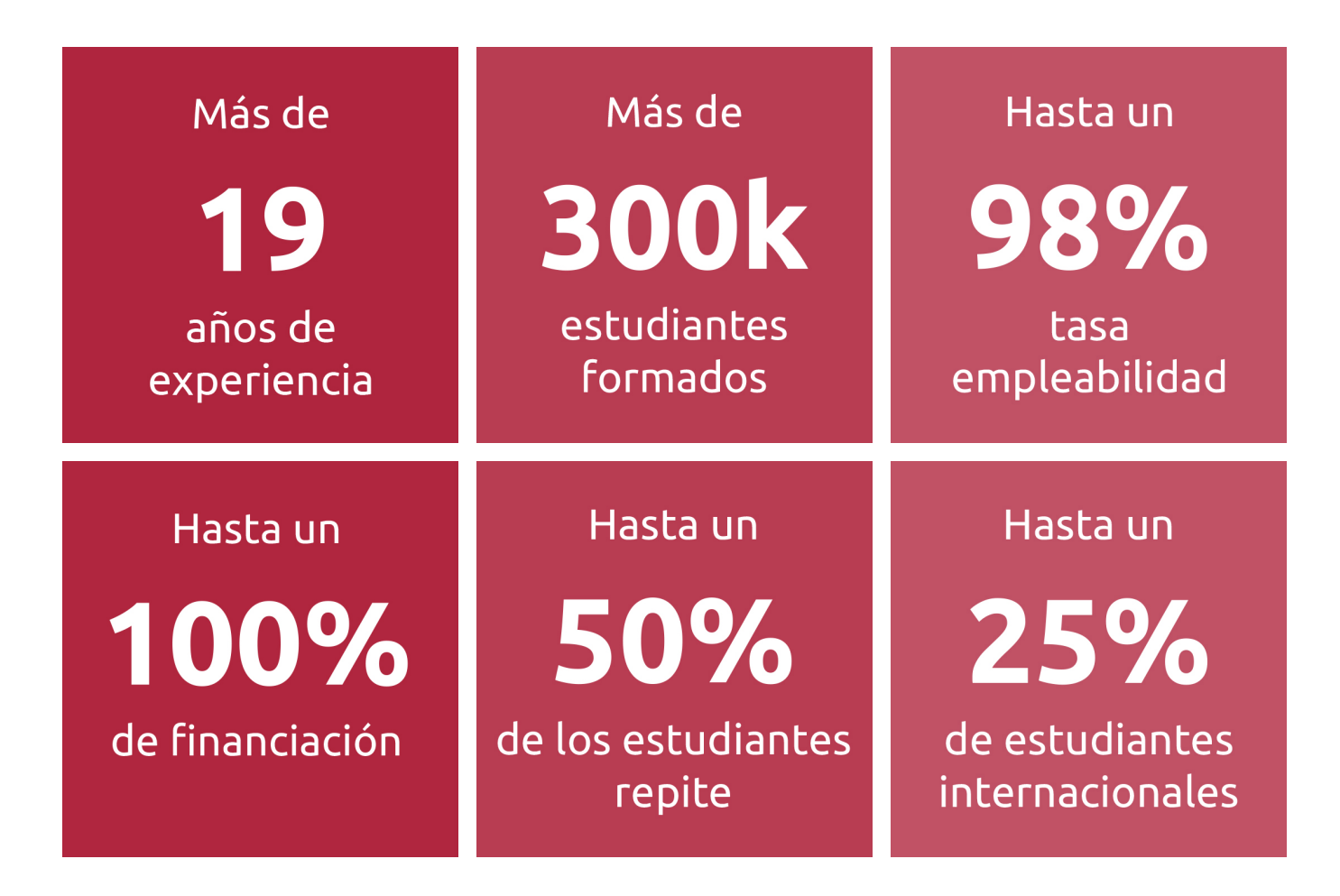

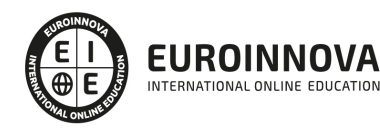

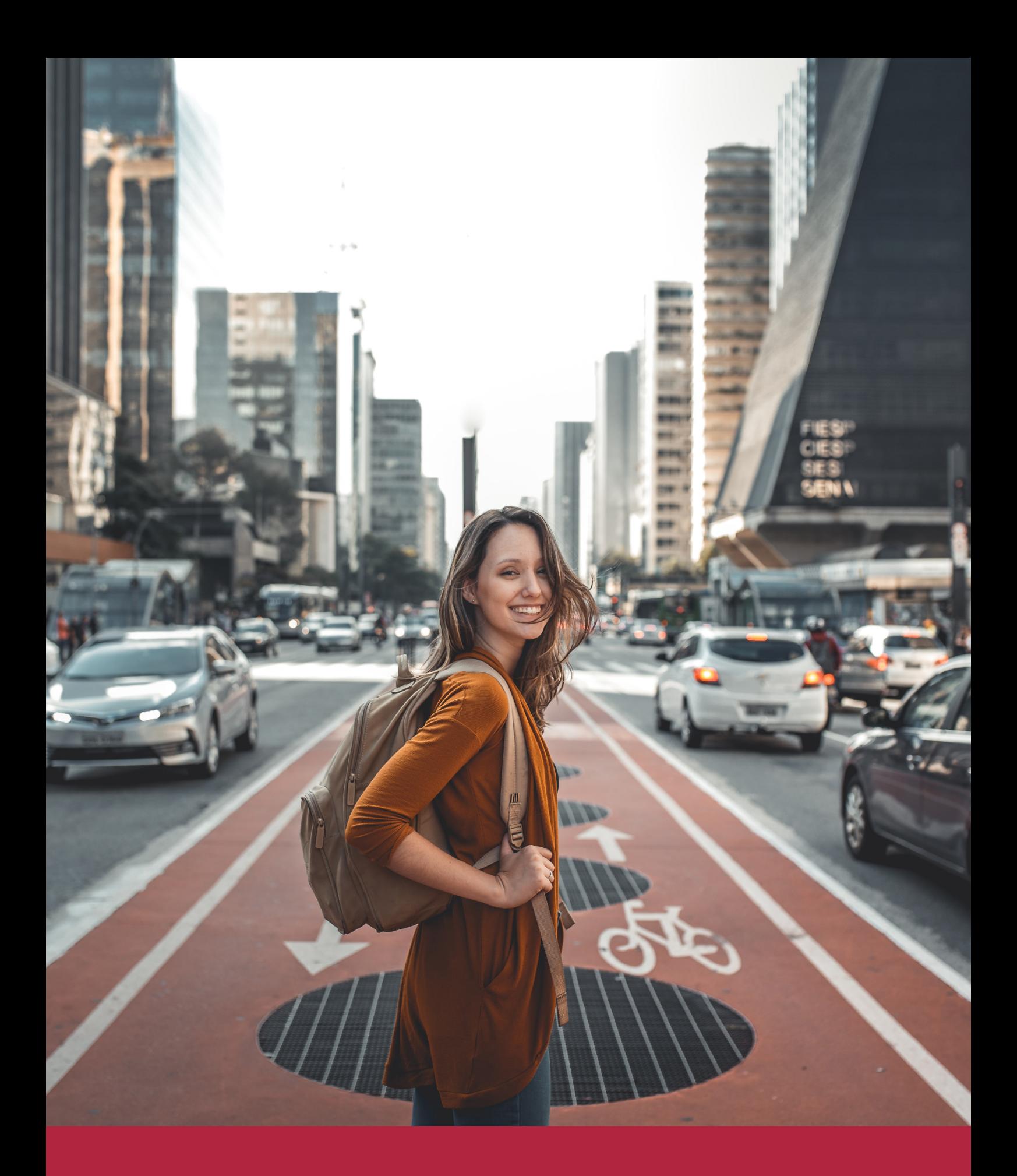

Desde donde quieras y como quieras, Elige Euroinnova

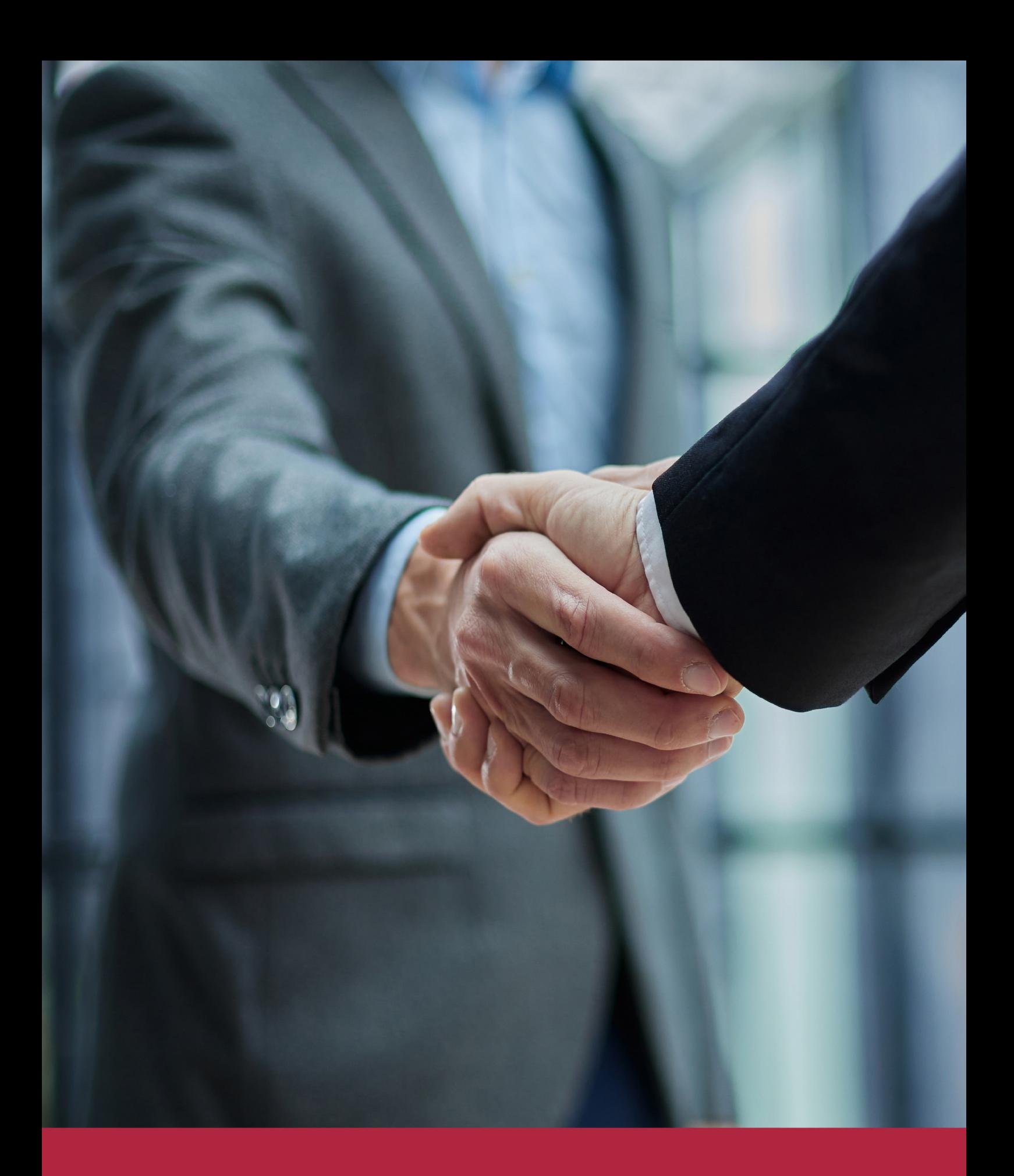

QS, sello de excelencia académica Euroinnova: 5 estrellas en educación online

## RANKINGS DE EUROINNOVA

Euroinnova International Online Education ha conseguido el reconocimiento de diferentes rankings a nivel nacional e internacional, gracias por su apuesta de democratizar la educación y apostar por la innovación educativa para lograr la excelencia.

Para la elaboración de estos rankings, se emplean indicadores como la reputación online y offline, la calidad de la institución, la responsabilidad social, la innovación educativa o el perfil de los profesionales.

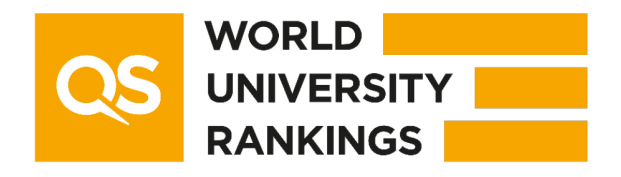

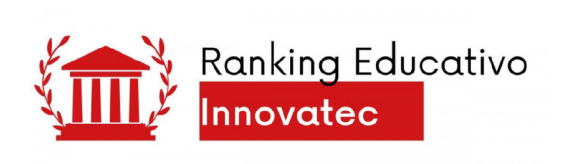

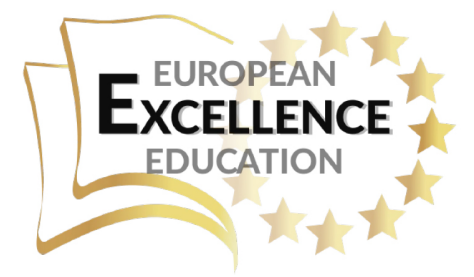

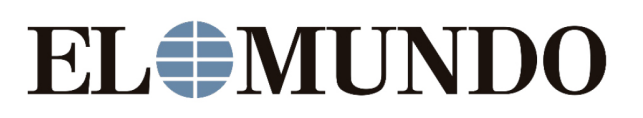

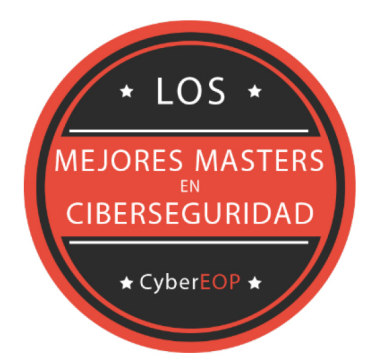

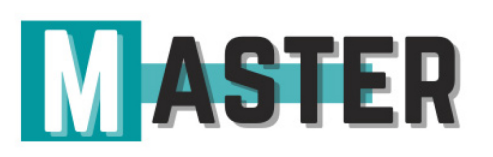

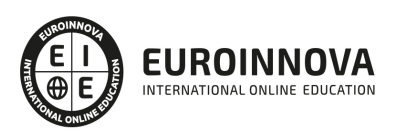

## ALIANZAS Y ACREDITACIONES

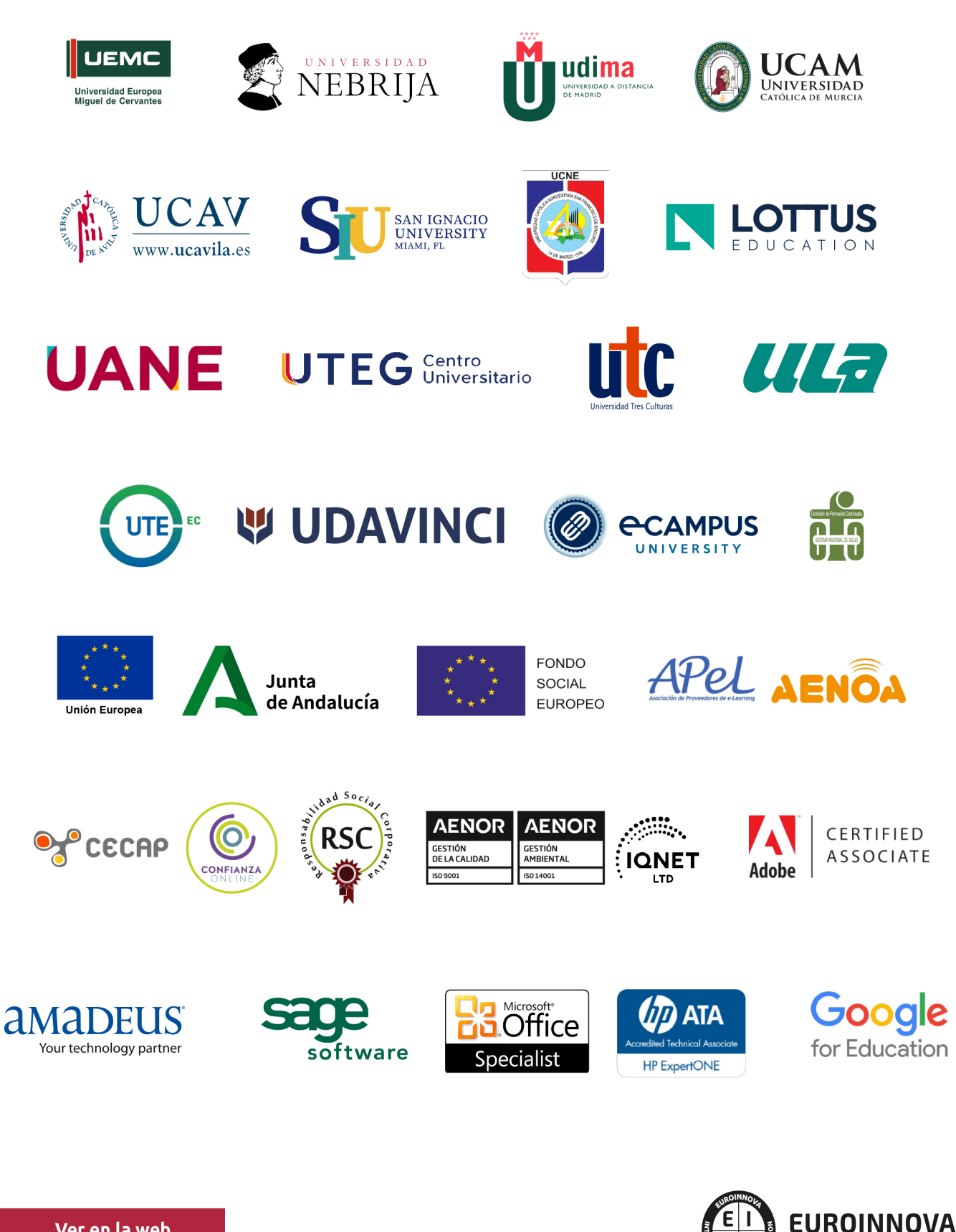

INTERNATIONAL ONLINE EDUCATION

## BY EDUCA EDTECH

Euroinnova es una marca avalada por EDUCA EDTECH Group , que está compuesto por un conjunto de experimentadas y reconocidas instituciones educativas de formación online. Todas las entidades que lo forman comparten la misión de democratizar el acceso a la educación y apuestan por la transferencia de conocimiento, por el desarrollo tecnológico y por la investigación

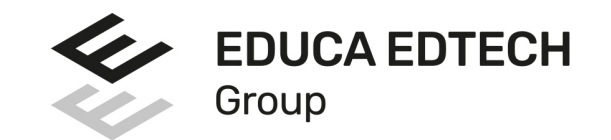

## **ONLINE EDUCATION**

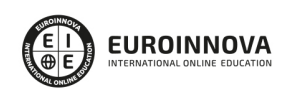

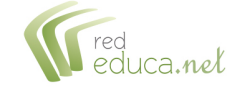

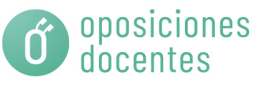

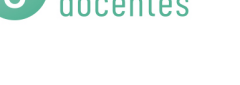

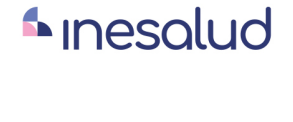

**Inesem** 

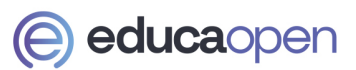

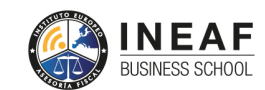

```
EDU
SPORT
```
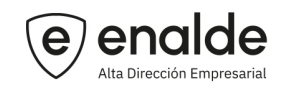

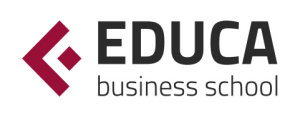

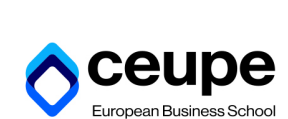

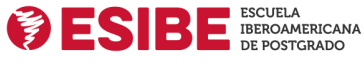

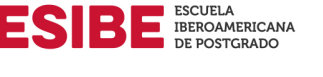

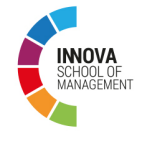

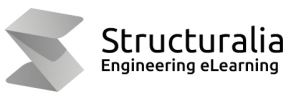

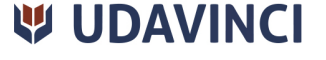

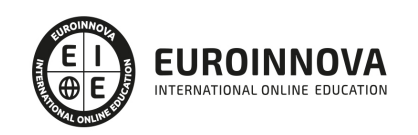

## **METODOLOGÍA LXP**

La metodología **EDUCA LXP** permite una experiencia mejorada de aprendizaje integrando la Al en los procesos de e-learning, a través de modelos predictivos altamente personalizados, derivados del estudio de necesidades detectadas en la interacción del alumnado con sus entornos virtuales.

EDUCA LXP es fruto de la Transferencia de Resultados de Investigación de varios proyectos multidisciplinares de I+D+i, con participación de distintas Universidades Internacionales que apuestan por la transferencia de conocimientos, desarrollo tecnológico e investigación.

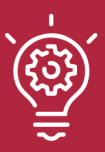

## 1. Flexibilidad

Aprendizaje 100% online y flexible, que permite al alumnado estudiar donde, cuando y como quiera.

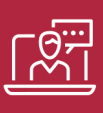

## 2. Accesibilidad

Cercanía y comprensión. Democratizando el acceso a la educación trabajando para que todas las personas tengan la oportunidad de seguir formándose.

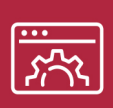

## 3. Personalización

Itinerarios formativos individualizados y adaptados a las necesidades de cada estudiante.

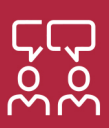

## 4. Acompañamiento / Seguimiento docente

Orientación académica por parte de un equipo docente especialista en su área de conocimiento, que aboga por la calidad educativa adaptando los procesos a las necesidades del mercado laboral.

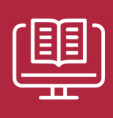

## 5. Innovación

Desarrollos tecnológicos en permanente evolución impulsados por la AI mediante Learning Experience Platform.

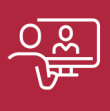

## 6. Excelencia educativa

Enfoque didáctico orientado al trabajo por competencias, que favorece un aprendizaje práctico y significativo, garantizando el desarrollo profesional.

# Programas PROPIOS UNIVERSITARIOS **OFICIALES**

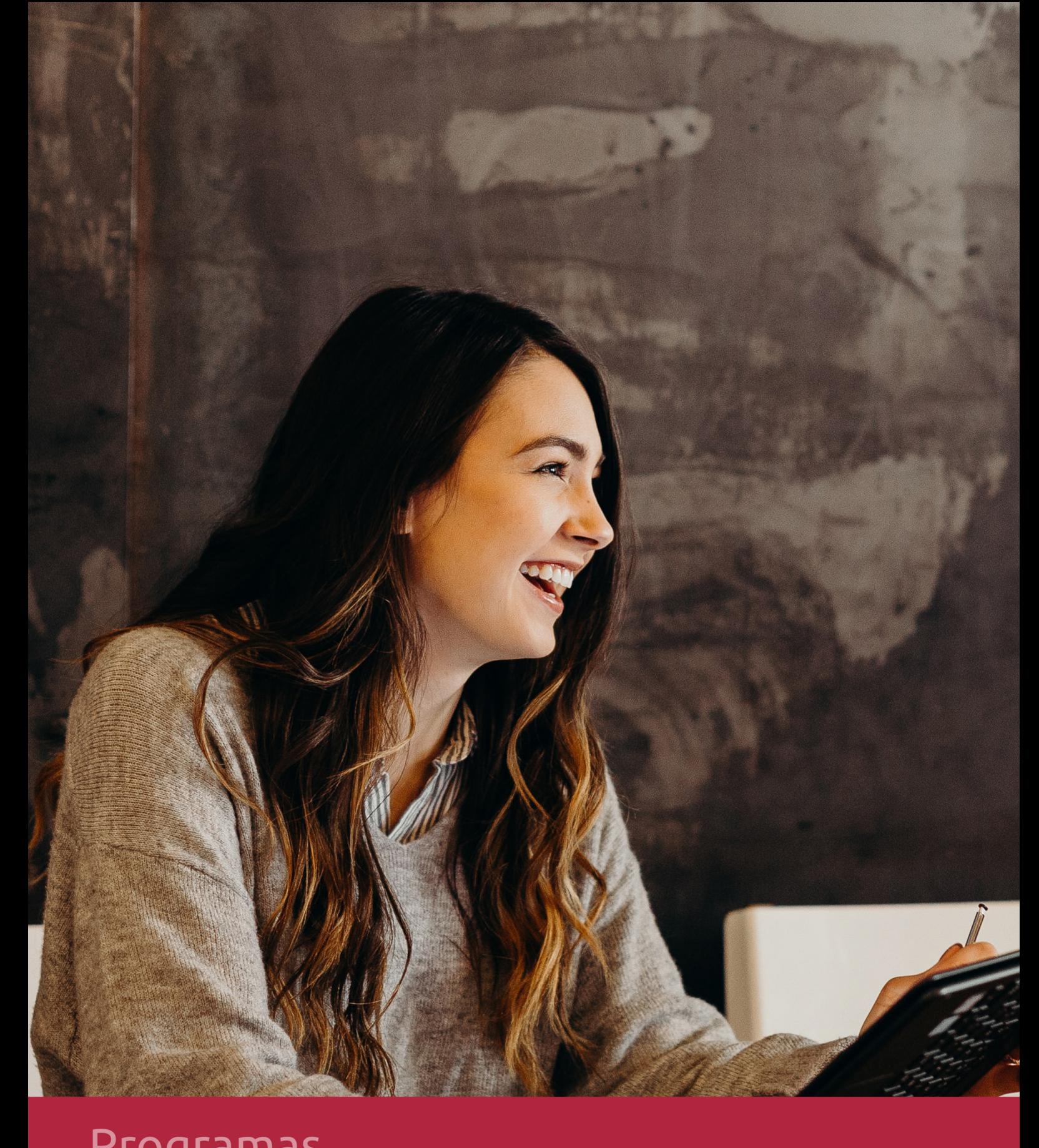

## **RAZONES POR LAS QUE ELEGIR EUROINNOVA**

## 1. Nuestra Experiencia

- √ Más de 18 años de experiencia.
- √ Más de 300.000 alumnos ya se han formado en nuestras aulas virtuales
- $\checkmark$  Alumnos de los 5 continentes.
- $\checkmark$  25% de alumnos internacionales.
- $\checkmark$  97% de satisfacción
- $\checkmark$  100% lo recomiendan.
- $\checkmark$  Más de la mitad ha vuelto a estudiar en Euroinnova.

## 2. Nuestro Equipo

En la actualidad, Euroinnova cuenta con un equipo humano formado por más 400 profesionales. Nuestro personal se encuentra sólidamente enmarcado en una estructura que facilita la mayor calidad en la atención al alumnado.

## 3. Nuestra Metodología

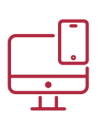

## **100% ONLINE**

Estudia cuando y desde donde quieras. Accede al campus virtual desde cualquier dispositivo.

**EQUIPO DOCENTE** 

Euroinnova cuenta con un equipo de

experiencia de alta calidad educativa.

profesionales que harán de tu estudio una

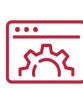

## **APRENDIZAJE**

Pretendemos que los nuevos conocimientos se incorporen de forma sustantiva en la estructura cognitiva

## NO ESTARÁS SOLO

Acompañamiento por parte del equipo de tutorización durante toda tu experiencia como estudiante

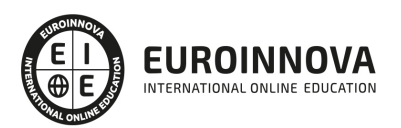

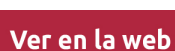

## 4. Calidad AENOR

- ✔ Somos Agencia de Colaboración Nº99000000169 autorizada por el Ministerio de Empleo y Seguridad Social.
- ✔ Se llevan a cabo auditorías externas anuales que garantizan la máxima calidad AENOR.
- √ Nuestros procesos de enseñanza están certificados por AENOR por la ISO 9001.

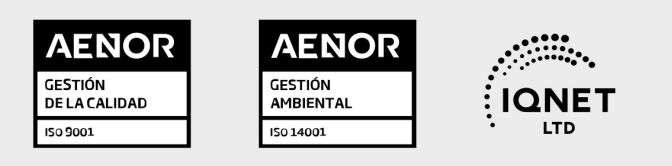

## 5. Confianza

Contamos con el sello de Confianza Online y colaboramos con la Universidades más prestigiosas, Administraciones Públicas y Empresas Software a nivel Nacional e Internacional.

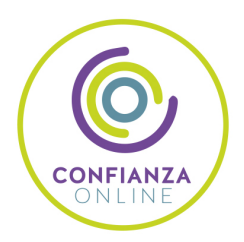

## 6. Somos distribuidores de formación

Como parte de su infraestructura y como muestra de su constante expansión Euroinnova incluye dentro de su organización una editorial y una imprenta digital industrial.

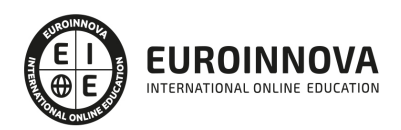

Financia tu cursos o máster y disfruta de las becas disponibles. ¡Contacta con nuestro equipo experto para saber cuál se adapta más a tu perfil!

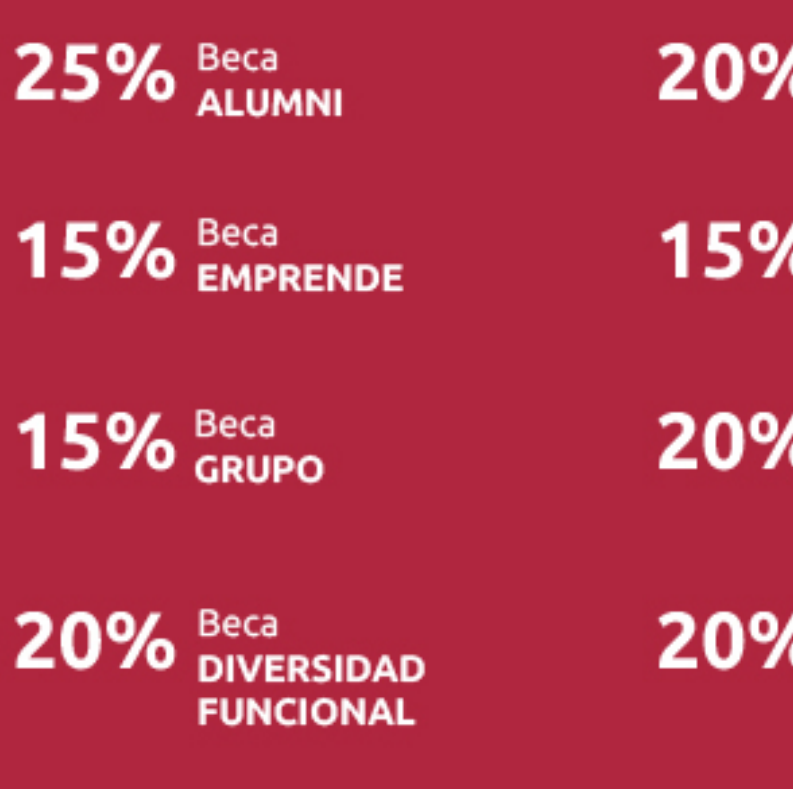

20% Beca DESEMPLEO

15% Beca RECOMIENDA

20% Beca **NUMEROSA** 

20% Beca PROFESIONALES, **SANITARIOS, COLEGIADOS/AS** 

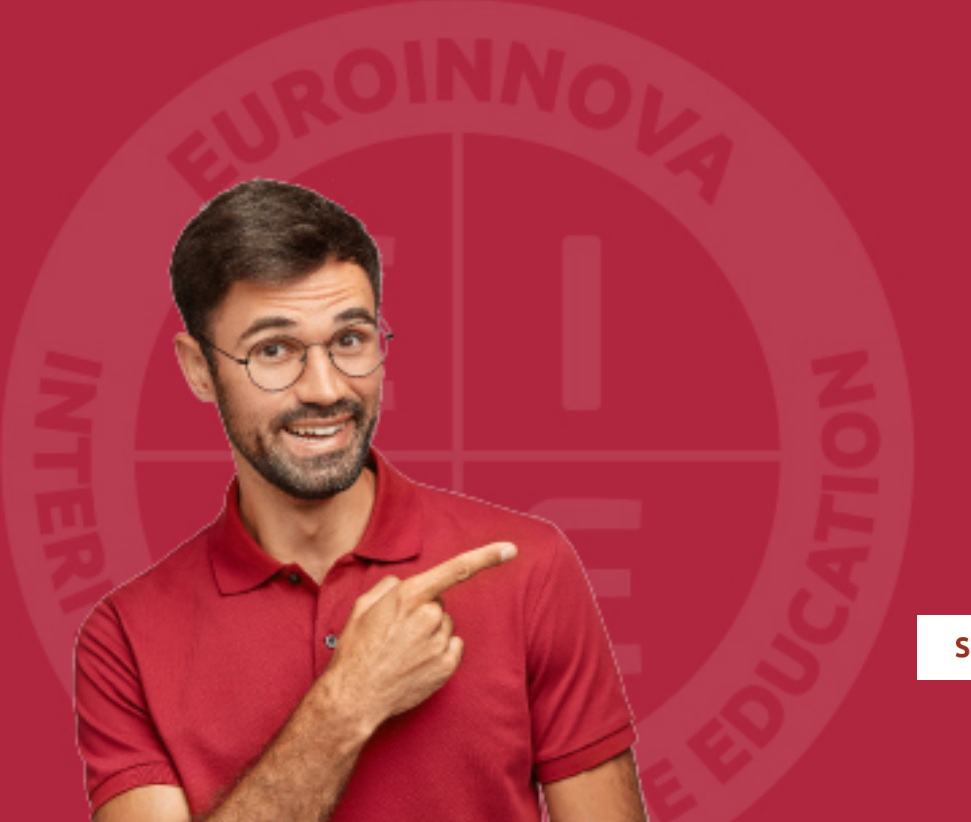

Solicitar información

## MÉTODOS DE PAGO

Con la Garantía de:

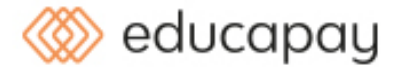

Fracciona el pago de tu curso en cómodos plazos y sin interéres de forma segura.

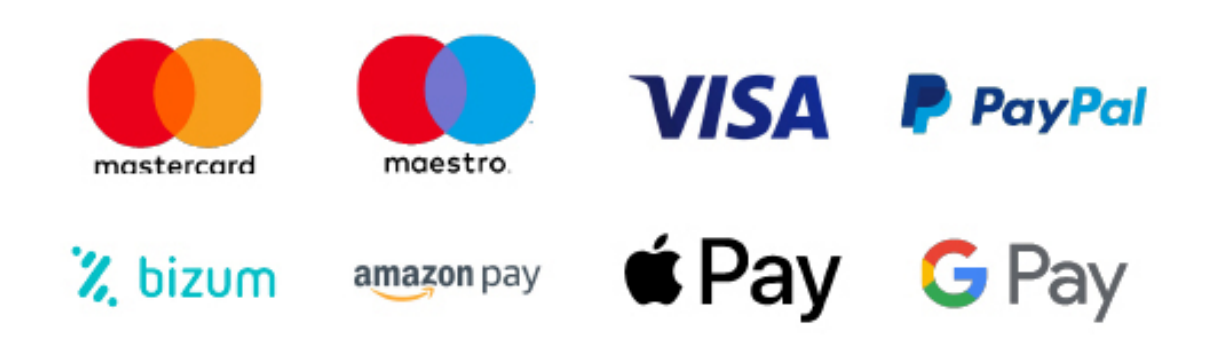

Nos adaptamos a todos los métodos de pago internacionales:

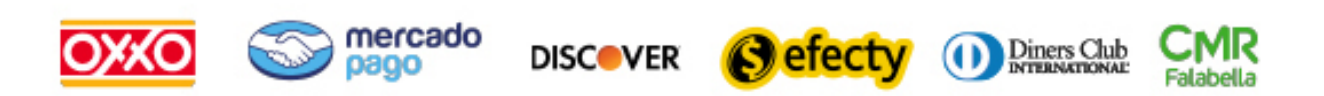

y muchos mas...

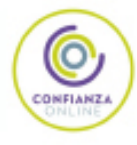

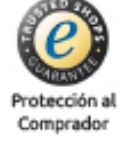

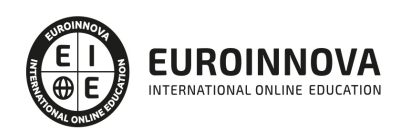

## Máster en Diseño Industrial + Titulación Universitaria

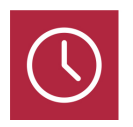

DURACIÓN 750 horas

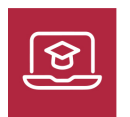

MODALIDAD ONLINE

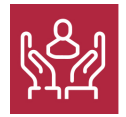

ACOMPAÑAMIENTO PERSONALIZADO

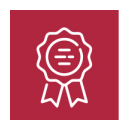

**CREDITOS** 6 ECTS

## Titulación

Titulación Múltiple: - Titulación de Master en Diseño Industrial con 600 horas expedida por EUROINNOVA INTERNATIONAL ONLINE EDUCATION, miembro de la AEEN (Asociación Española de Escuelas de Negocios) y reconocido con la excelencia académica en educación online por QS World University Rankings - Titulación Universitaria en Diseño Industrial con 6 Créditos Universitarios ECTS. Formación Continua baremable en bolsas de trabajo y concursos oposición de la Administración Pública.

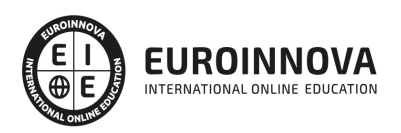

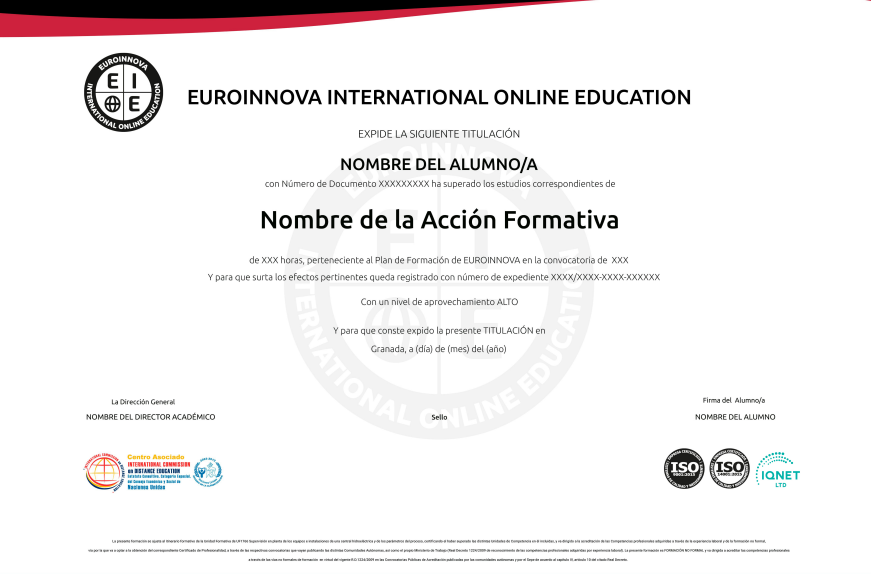

## Descripción

El presente Máster en Diseño Industrial le proporcionará una formación especializada en la materia. Recibir la formación necesaria en ingeniería industrial es muy importante para poder destacar en un sector muy competido e importante, donde la innovación y la investigación se hacen importantes para poder diseñar los sistemas más económicos posibles.

## **Objetivos**

Con la realización del MASTER DISEÑO INDUSTRIAL se pretende que el alumno alcance una serie de objetivos: Desarrollar objetos en el proceso de trabajo del Diseño Industrial aplicando los programas informáticos que mejor se adapten a las necesidades del encargo. Realizar maquetas simples de volumen con materiales primarios, aplicando distintas técnicas de construcción. Elaborar la ficha técnica que explique los requisitos necesarios para la consecución del proyecto final. Adquirir habilidades para coordinación, control y seguimiento de los procesos que intervienen en el proceso industrial de fabricación. Conocer las normas DIN, ISO y UNE. Aprender a realizar escalas y acotamientos. Conocer los sistemas de representación de panos: Sistema Axométrico, Sistema diédrico, etc... Conocer los distintos elementos del entorno de AutoCAD. Realizar dibujos de distintos tipos de objetos Introducir textos, aplicar sombreados y acotaciones con el programa de AutoCAD. Aprender a trabajar con bloques y a dibujar con distintas capas y tablas. Capacitar al alumno en el diseño asistido por ordenador utilizando este programa para la producción de imágenes 3D, aplicables a publicidad, simulación, arquitectura, etc.

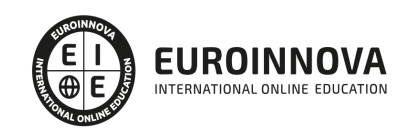

## A quién va dirigido

El presente MASTER DISEÑO INDUSTRIAL está dirigido a todas aquellas personas que quieran formarse en el diseño industrial y destacar en un sector en continua evolución e innovación.

## Para qué te prepara

El presente MASTER DISEÑO INDUSTRIAL le proporcionará los conocimientos necesarios para poder usar aplicaciones que le permitan realizar diseños industriales, así como realizar diseños eficientes y innovadores.

## Salidas laborales

Tras realizar el MASTER DISEÑO INDUSTRIAL el alumno tendrá las competencias necesárias para ejercer su labor en ámbitos como: Ingeniería Industrial, Diseño Industrial, Diseño 3D.

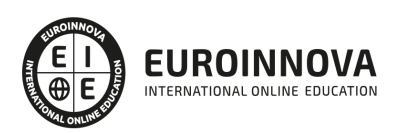

## TEMARIO

#### PARTE 1. DISEÑO INDUSTRIAL

UNIDAD DIDÁCTICA 1. ASPECTOS GENERALES SOBRE DISEÑO INDUSTRIAL

- 1. Definir el producto
- 2. La creatividad
- 3. Propuesta de solución factible
- 4. Diseño en detalle y documentado

UNIDAD DIDÁCTICA 2. GESTIÓN DEL DESARROLLO DEL PRODUCTO

- 1. La gestión de datos del proceso de desarrollo del producto
- 2. Sistemas de Workflow
- 3. Gestión de datos del producto. Product Data Management (PDM)
- 4. Gestión del ciclo de vida del producto. Product Lifecycle Management (PLM)

### UNIDAD DIDÁCTICA 3. VIGILANCIA TECNOLÓGICA

- 1. Tipos de vigilancia tecnológica
- 2. Aspectos esenciales de la vigilancia tecnológica
- 3. Búsqueda de información
- 4. Implantación de la vigilancia tecnológica

### UNIDAD DIDÁCTICA 4. ESTUDIO DE LA TENDENCIA TEGNOLÓGICA

- 1. Concepto y nociones esenciales de la prospectiva tecnológica
- 2. Tipología de técnicas para la prospectiva tecnológica
- 3. Requisitos de implantación

### UNIDAD DIDÁCTICA 5. EL BENCHMARKING

- 1. Importancia del benchmarking
- 2. Delimitación y beneficios del benchmarking
- 3. Clasificación de las técnicas benchmarking
- 4. Requisitos y etapas del benchmarking

### UNIDAD DIDÁCTICA 6. LA CADENA DE VALOR

- 1. Origen del término Cadena de Valor
- 2. Análisis de la Cadena de Valor
- 3. Actividades de valor y margen
- 4. Clasificación de Cadenas de Valor
- 5. Fases de la creación de la Cadena de Valor

#### UNIDAD DIDÁCTICA 7. INTERPRETACIÓN DE PLANOS PARA EL MECANIZADO

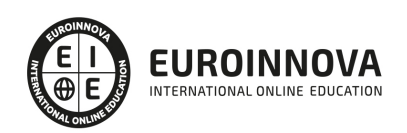

- 1. Representación espacial y sistemas de representación
- 2. Métodos de representación
- 3. Vistas, cortes y secciones
- 4. Normas de representación
- 5. Tolerancias dimensionales y geométricas
- 6. Calidades superficiales

#### PARTE 2. PROCESO DE DISEÑO Y ARQUITECTURA DE PRODUCTO

UNIDAD DIDÁCTICA 1. ASPECTOS GENERALES SOBRE DISEÑO INDUSTRIAL

- 1. Definir el producto
- 2. La creatividad
- 3. Propuesta de solución factible
- 4. Diseño en detalle y documentado

UNIDAD DIDÁCTICA 2. MODELOS Y TÉCNICAS DEL PROCESO DE DISEÑO INDUSTRIAL

- 1. Introducción a los modelos del procesos de Diseño Industrial
- 2. Método HUMBLES
- 3. Diseño Afectivo
- 4. Ingeniería Kansei

UNIDAD DIDÁCTICA 3. MODULARIDAD Y HERRAMIENTAS PARA LA ARQUITECTURA DE PRODUCTO

- 1. Modularidad de productos
- 2. Árbol de fabricación de la arquitectura de un producto
- 3. Herramientas de simulación en la producción

UNIDAD DIDÁCTICA 4. MÉTODOS PARA DETERMINAR EL FLUJO DE INFORMACIÓN EN EL PROCESO DE DISEÑO

- 1. Secuenciación del diseño
- 2. Diagramas de flujo
- 3. Distribución y lay-out del proceso productivo
- 4. Ingeniería concurrente

UNIDAD DIDÁCTICA 5. CRITERIOS DE DISEÑO DEL PRODUCTO: DISPONIBILIDAD, ERGONOMÍA, SEGURIDAD Y ECODISEÑO

- 1. Criterios para el buen diseño
- 2. Disponibilidad para poder llevar acabo el producto
- 3. Ergonomía aplicada al diseño del producto
- 4. Seguridad: criterios y normativa
- 5. Ecodiseño

UNIDAD DIDÁCTICA 6. FABRICACIÓN ADITIVA Y SUSTRACTIVA

- 1. Introducción y definición de fabricación aditiva y sustractiva
- 2. Fabricación aditiva

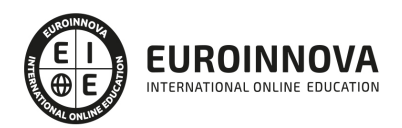

3. Fabricación subtractiva

UNIDAD DIDÁCTICA 7. TECNOLOGÍAS DE DESARROLLO DE MOLDES Y MATRICES

- 1. Introducción a moldes y matrices
- 2. Desarrollo de fabricación de moldes sin modelo
- 3. Nuevas tecnologías en desarrollo de herramientas para moldes

### PARTE 3. INGENIERÍA SIMULTÁNEA, CONCURRENTE Y COLABORATIVA

### UNIDAD DIDÁCTICA 1. CONTEXTO DE LA INGENIERÍA SIMULTANEA Y CICLO DE VIDA DEL PRODUCTO

- 1. Antecedentes y surgimiento de las técnicas de ingeniería simultanea
	- 1. Surgimiento del control estadístico del proceso SPC
	- 2. Aparece el Just In Time
	- 3. Principios del Diseño Robusto
	- 4. Despliegue de la función de calidad (QFD)
	- 5. Ventas, ingeniería y desarrollo (SED)
	- 6. Ingeniería del Ciclo de Vida y otras herramientas
	- 7. Surgimiento del término de Ingeniería Concurrente
- 2. Control de la producción desde el diseño
- 3. Diseño para seis sigma DFSS
- 4. Definición y tendencias de la Ingeniería Concurrente
	- 1. Tendencias en la evolución de la ingeniería concurrente
- 5. Ingeniería convencional VS ingeniería concurrente
	- 1. Ventajas y desventajas de la ingeniería concurrente
- 6. Fundamentos y elementos comunes las herramientas de la ingeniería concurrente: las 3T´s
- 7. Ciclo de vida del producto
	- 1. Entidades que intervienen en los procesos productivos. Productos y proyectos
	- 2. ¿Qué se entiende por ciclo de vida del producto?
	- 3. Coste del ciclo de vida del producto
	- 4. Etapas del ciclo de vida de un producto
	- 5. Ciclo económico del producto
	- 6. Recursos para el ciclo de vida de un proyecto
	- 7. El ciclo de vida en la ingeniería convencional y secuencial
- 8. Herramientas "Disign for X"
- 9. Ejemplos de aplicación de la ingeniería simultanea

### UNIDAD DIDÁCTICA 2. CONFIGURACIÓN DE PRODUCTO Y DISEÑO DE CONFIGURACIÓN (DFC)

- 1. Bases y antecedentes sobre el diseño de configuración
	- 1. Características de un producto configurable
	- 2. DFC Diseño para configurabilidad
	- 3. Diseño de configuración
	- 4. Integración de la consulta en las actividades de configuración
	- 5. Utilización de páginas web y comunidades de clientes
- 2. Tipos de actividades de configuración
	- 1. Configuración de producto
	- 2. Diseño para la configurabilidad

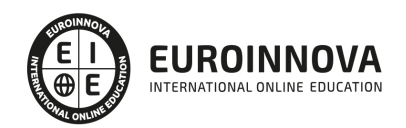

- 3. Diseño de configuración
- 3. Diseño de configuración de sistemas complejos
	- 1. Especificación inicial
	- 2. Diseño conceptual
	- 3. Diseño básico y de detalle

#### UNIDAD DIDÁCTICA 3. DISEÑO PARA FABRICACIÓN Y MONTAJE DFMA

- 1. Fundamentos del Diseño para fabricación y montaje (DFMA)
	- 1. Influencia que ejerce la implantación de DFMA en el proceso de diseño
	- 2. Desarrollo de un proyecto de DFMA
- 2. Guía de diseño para montaje o ensamble(DFA)
	- 1. Operaciones de montaje
	- 2. Defectos más frecuentes en el montaje
	- 3. Actividades indirectas que se engloban dentro del montaje
	- 4. Recomendaciones para DFA
	- 5. Métodos de evaluación de la ensamblabilidad
- 3. Guía de diseño para fabricación (DFM)
	- 1. Método para evaluaciones iniciales de la fabricabilidad
	- 2. La aplicación de reglas
	- 3. Evaluación cuantitativa de la fabricabilidad

#### UNIDAD DIDÁCTICA 4. UTILIZACIÓN DE ELEMENTOS PARA EL DISEÑO PARA FABRICACIÓN Y MONTAJE DFMA

- 1. Identificación de las funciones de una máquina
- 2. Normalización de materiales y procesos: tecnología de grupos
	- 1. Tecnología de grupos
- 3. Simplificación teniendo en cuenta la sinergia entre el material y el proceso
- 4. Gestión de preconformados en el diseño para fabricación y montaje
	- 1. Componentes específicos sin utillajes de forma.
	- 2. Componentes específicos con utillajes de forma.
	- 3. Componentes de mercado genéricos.
	- 4. Componentes de mercado especializados.
- 5. Utilización de uniones fijas
	- 1. Tipos y características
	- 2. Recomendaciones en la utilización de uniones fijas
- 6. Utilización de uniones móviles
	- 1. Contacto deslizante
	- 2. Contacto de rodadura
	- 3. Enlaces de revolución
	- 4. Enlaces prismáticos
	- 5. Recomendaciones en la utilización de uniones móviles
- 7. Diseño apropiado de la disposición de conjunto: construcción diferencial, integral y compuesto
	- 1. Método de construcción diferencial
	- 2. Método de construcción integral
	- 3. Método de construcción compuesto
- 8. Contabilización de los procesos asociados y del material utilizado

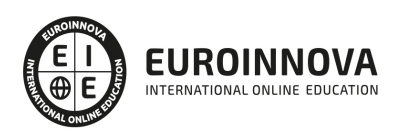

## UNIDAD DIDÁCTICA 5. IMPLANTACIÓN DE LA INGENIERÍA CONCURRENTE E IMPORTANCIA DE LA CADENA DE PROVEEDORES

- 1. Implantación de la ingeniería concurrente en una empresa
- 2. Metodologías de implantación en organizaciones
	- 1. Metodología de implantación RACE.
	- 2. Metodología del CESD
	- 3. Metodología de Carter y Baker
	- 4. Metodología FAST CE.
	- 5. Metodología PACE.
	- 6. Metodología DIP/IPP.
- 3. Organización de la ingeniería concurrente en el seno de la empresa
	- 1. Implantación mínima mediante equipo multidisciplinar de varios departamentos
	- 2. Implantación elevada mediante un único departamento para el desarrollo
- 4. La cadena de proveedores en la ingeniería concurrente (Supply Chain)
- 5. Puntos destacables de la supply chain
	- 1. Relevancia de las supply chain
	- 2. Dinamismo de la supply chain.
	- 3. La estructura de la doble hélice como patrón de evolución en la estructura de la supply chain.
	- 4. Los aceleradores del cambio y la externalización.
- 6. La cadena de proveedores como una de las tres dimensiones de la ingeniería concurrente

UNIDAD DIDÁCTICA 6. INTEGRACIÓN DE LA INGENIERÍA CONCURRENTE CON EL SISTEMA DE GESTIÓN DE LA CALIDAD

- 1. Paralelismos entre calidad e ingeniería simultánea
- 1. ¿Qué es calidad? Los itinerarios de la calidad
- 2. Herramientas de mejora de la calidad
- 3. El aseguramiento de la calidad: la ISO 9000 y PDCA
	- 1. El ciclo PDCA (Plan-DO-Check-Act)
- 4. La gestión de la calidad total: EFQM
	- 1. Modelo de integración de la calidad con la ingeniería concurrente
- 5. Diagrama Causa-Efecto
- 6. Diagrama de Pareto
- 7. Círculos de Control de Calidad
	- 1. El Papel de los Círculos de Calidad
	- 2. Los Beneficios que aportan los Círculos de Calidad

### UNIDAD DIDÁCTICA 7. GESTIÓN DE EQUIPOS DE TRABAJO EN INGENIERÍA SIMULTÁNEA

- 1. Hacia la gestión de equipos de trabajo concurrentes
	- 1. Tipología de equipos existentes en la ingeniería concurrente
- 2. Tipos de equipos en el proceso de desarrollo de producto
- 3. Características de los equipos en la ingeniería concurrente
	- 1. Liderazgo
- 4. Gestión de equipos multidisciplinares
	- 1. Preparación de equipos, roles y responsabilidades
	- 2. Reglas básicas para dirigir equipos

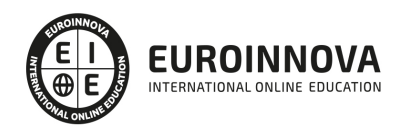

## UNIDAD DIDÁCTICA 8. MÉTODOS Y APLICACIONES DIGITALES COLABORATIVAS

- 1. Procesos de desarrollo y herramientas digitales
- 2. Herramientas funcionales
- 3. Metodologías funcionales
- 4. Herramientas groupware: colaboración, comunicación e interacción
	- 1. Aplicaciones de comunicación para equipos virtuales colaborativos
	- 2. Aplicaciones groupware basadas en Web
	- 3. Ejemplos de software colaborativo para comunicación
- 5. Herramientas de coordinación
- 6. Herramientas de administración de información y conocimiento
- 7. Integración de las herramientas en ambientes colaborativos
	- 1. Derechos de acceso
	- 2. Clases de usuarios

## UNIDAD DIDÁCTICA 9. GESTIÓN DEL DESARROLLO DEL PRODUCTO

- 1. La gestión de datos del proceso de desarrollo del producto
- 2. Sistemas de Workflow
- 3. Gestión de datos del producto. Product Data Management (PDM)
	- 1. Componentes de un sistema PDM
	- 2. Consideraciones para la implantación de sistema PDM
- 4. Gestión del ciclo de vida del producto. Product Lifecycle Management (PLM)
	- 1. Check list de diagnóstico para la implantación de PLM en una empresa
	- 2. Integración de las herramientas PLM con otras soluciones de gestión empresarial

## UNIDAD DIDÁCTICA 10. MODELADO DE LA FÁBRICA VIRTUAL

- 1. La fabricación digital
- 2. Alcance del concepto de fabricación digital
- 3. Áreas de aplicación de las herramientas de fabricación virtual
- 4. Metodología de modelación y simulación de celdas de fabricación
- 5. Ejemplo de modelado y simulación de una celda de fabricación flexible

## PARTE 4. GESTIÓN INTEGRADA DE PROYECTOS

## UNIDAD DIDÁCTICA 1. INTRODUCCIÓN A LA ISO 21500

- 1. Conceptos previos de normalización y estandarización
- 2. Relación de la norma con otros estándares de gestión de proyectos: PMBOK, PRINCE2…
- 3. Introducción a la norma UNE-ISO 21500:2013
- 4. Objeto y campo de aplicación de la norma
- 5. Historia, contexto actual y futuro de la ISO 21500
- 6. Costos de implantación de la norma
- 7. Periodo de vigencia de la norma

## UNIDAD DIDÁCTICA 2. ESTRUCTURA DE LA NORMA ISO 21500

- 1. Estructura de la norma ISO 21500
- 2. Definición de conceptos generales de la norma

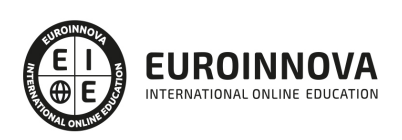

- 3. Clasificación de los procesos en grupos de proceso y grupos de materia
- 4. Grupo de procesos del inicio del proyecto
- 5. Grupo de procesos de planificación del proyecto
- 6. Grupo de procesos de implementación
- 7. Grupo de procesos de control y seguimiento del proyecto
- 8. Grupo de procesos de cierre del proyecto

UNIDAD DIDÁCTICA 3. GRUPO DE MATERIA: INTEGRACIÓN

- 1. Introducción a la materia "Integración"
- 2. Desarrollo del acta de constitución del proyecto
- 3. Desarrollar los planes de proyecto
- 4. Dirigir las tareas del proyecto.
- 5. Control de las tareas del proyecto
- 6. Controlar los cambios
- 7. Cierre del proyecto
- 8. Recopilación de las lecciones aprendidas

#### UNIDAD DIDÁCTICA 4. GRUPOS DE MATERIA: PARTES INTERESADAS Y ALCANCE

- 1. Introducción a la materia "Partes Interesadas"
- 2. Identificar las partes interesadas
- 3. Gestionar las partes interesadas
- 4. Introducción a la materia "Alcance"
- 5. Definir el alcance
- 6. Crear la estructura de desglose de trabajo (EDT)
- 7. Definir las actividades
- 8. Controlar el alcance

UNIDAD DIDÁCTICA 5. GRUPO DE MATERIA: RECURSOS

- 1. Introducción a la materia "Recursos"
- 2. Establecer el equipo de proyecto
- 3. Estimar los recursos
- 4. Definir la organización del proyecto
- 5. Desarrollar el equipo de proyecto
- 6. Controlar los recursos
- 7. Gestionar el equipo de proyecto

#### UNIDAD DIDÁCTICA 6. GRUPOS DE MATERIA: TIEMPO Y COSTE

- 1. Introducción a la materia "Tiempo"
- 2. Establecer la secuencia de actividades
- 3. Estimar la duración de actividades
- 4. Desarrollar el cronograma
- 5. Controlar el cronograma
- 6. Introducción a la materia "Coste"
- 7. Estimar costos
- 8. Desarrollar el presupuesto

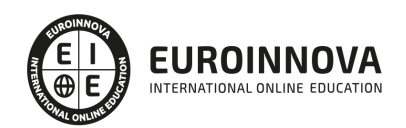

9. Controlar los costos

### UNIDAD DIDÁCTICA 7. GRUPOS DE MATERIA: RIESGO Y CALIDAD

- 1. Introducción a la materia "Riesgo"
- 2. Identificar los riesgos
- 3. Evaluar los riesgos
- 4. Tratar los riesgos
- 5. Controlar los riesgos
- 6. Introducción a la materia "Calidad"
- 7. Planificar la calidad
- 8. Realizar el aseguramiento de la calidad
- 9. Realizar el control de la calidad

## UNIDAD DIDÁCTICA 8. GRUPOS DE MATERIA: ADQUISICIONES Y COMUNICACIONES

- 1. Introducción a la materia "Adquisiciones"
- 2. Planificar las adquisiciones
- 3. Seleccionar los proveedores
- 4. Administrar los contratos
- 5. Introducción a la materia "Comunicaciones"
- 6. Planificar las comunicaciones
- 7. Distribuir la información
- 8. Gestionar la comunicación

## PARTE 5. HERRAMIENTAS AVANZADAS EN LA GESTIÓN DE DISEÑO: INGENIERÍA INVERSA

### UNIDAD DIDÁCTICA 1. ¿CÓMO SE GESTIONA LA INNOVACIÓN?

- 1. Definición de la gestión de la innovación
- 2. Concepto y tipos de innovación
- 3. Fundamentos de la innovación tecnológica
- 4. El proceso de I+D+I y modelos de gestión
- 5. Agentes, actividades y técnicas de gestión de la innovación

## UNIDAD DIDÁCTICA 2. VIGILANCIA TECNOLÓGICA

- 1. Tipos de vigilancia tecnológica
- 2. Aspectos esenciales de la vigilancia tecnológica
- 3. Búsqueda de información
- 4. Implantación de la vigilancia tecnológica

## UNIDAD DIDÁCTICA 3. ESTUDIO DE LA TENDENCIA TEGNOLÓGICA

- 1. Introducción
- 2. Concepto y nociones esenciales de la prospectiva tecnológica
- 3. Tipología de técnicas para la prospectiva tecnológica
- 4. Requisitos de implantación

## UNIDAD DIDÁCTICA 4. EL BENCHMARKING

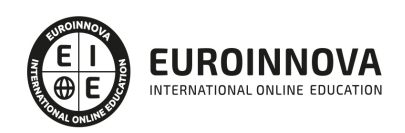

- 1. Importancia del benchmarking
- 2. Delimitación y beneficios del benchmarking
- 3. Clasificación de las técnicas benchmarking
- 4. Requisitos y etapas del benchmarking

#### UNIDAD DIDÁCTICA 5. LA CADENA DE VALOR

- 1. Origen del término Cadena de Valor
- 2. Análisis de la Cadena de Valor
- 3. Actividades de valor y margen
- 4. Clasificación de Cadenas de Valor
- 5. Fases de la creación de la Cadena de Valor

#### PARTE 6. FABRICACIÓN MECÁNICA, IMPRESIÓN 3D Y SISTEMAS CAD-CAM

UNIDAD DIDÁCTICA 1. INTERPRETACIÓN DE PLANOS

- 1. Representación espacial y sistemas de representación
- 2. Métodos de representación
- 3. Vistas, cortes y secciones
- 4. Normas de representación
- 5. Tolerancias dimensionales y geométricas
- 6. Calidades superficiales

UNIDAD DIDÁCTICA 2. TIPOS DE MÁQUINAS DE MECANIZADO EN PROCESOS DE ARRANQUE DE VIRUTA.

- 1. Torno
- 2. Tipos de Torno
- 3. Aplicaciones y operaciones principales de mecanizado
- 4. Cilindrado, mandrinado, refrentado, taladrado, rasurado, tronzado y rescado
- 5. Disposición de engranajes en la caja Norton, la lira o caja de avances
- 6. Fresadora
- 7. Tipos de fresadora
- 8. Operaciones principales
- 9. Taladradora
- 10. Brochadora
- 11. Punteadora

UNIDAD DIDÁCTICA 3. HERRAMIENTAS PARA EL MECANIZADO EN EL TORNO Y LA FRESA CNC

- 1. Funciones, formas y diferentes geometrías
- 2. Composición y recubrimientos de herramientas
- 3. Elección de herramientas
- 4. Adecuación de parámetros
- 5. Desgaste y vida de las herramientas
- 6. Optimización de las herramientas
- 7. Estudio del fenómeno de la formación de la viruta

UNIDAD DIDÁCTICA 4. TECNOLOGÍA DEL MECANIZADO

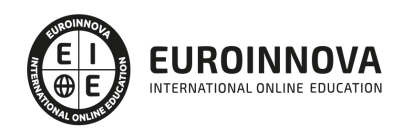

- 1. Proceso de fabricación y control metodológico
- 2. Formas y calidades que se obtienen con las máquinas por arranque de viruta
- 3. Descripción de las operaciones por mecanizado

#### UNIDAD DIDÁCTICA 5. MÁQUINAS DE CORTE Y CONFORMADO

- 1. Funcionamiento de las máquinas herramientas para corte y conformado de chapa
- 2. Punzonadora
- 3. Plegadora (Convencionales, CNC)
- 4. Instalación de oxicorte y arco de plasma

UNIDAD DIDÁCTICA 6. FABRICACIÓN ASISTIDA POR ORDENADOR CAD-CAM E IMPRESIÓN 3D

- 1. Concepto CAD-CAM
- 2. Manufactura asistida por computador en 2D: CAM 3D
- 3. Ejemplos de manufactura asistida por computadora en 2D
- 4. Diseño asistido por computadora 3D con Superficies
- 5. Ejemplos de manufactura asistida por computadora 3D
- 6. Diseño asistido por computador en 3D con sólidos

#### PARTE 7. AUTOCAD

UNIDAD DIDÁCTICA 1. INTERFAZ DEL USUARIO

- 1. Introducción a Autocad
- 2. Herramientas de la ventana de aplicación
- 3. Ubicaciones de herramientas

### UNIDAD DIDÁCTICA 2. COORDENADAS Y UNIDADES

- 1. Trabajo con diferentes sistemas de coordenadas SCP
- 2. Coordenadas cartesianas, polares
- 3. Unidades de medida, ángulos, escala y formato de las unidades
- 4. Referencia a objetos

### UNIDAD DIDÁCTICA 3. COMENZAR UN PROYECTO

- 1. Abrir y guardar dibujo
- 2. Capas
- 3. Vistas de un dibujo
- 4. Conjunto de planos
- 5. Propiedades de los objetos

### UNIDAD DIDÁCTICA 4. DIBUJAR

- 1. Designación de objetos
- 2. Dibujo de líneas
- 3. Dibujo de rectángulos
- 4. Dibujo de polígonos
- 5. Dibujo de objetos de líneas múltiples

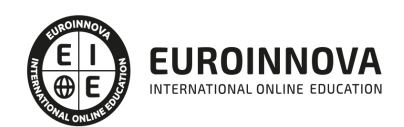

- 6. Dibujo de arcos
- 7. Dibujo de círculos
- 8. Dibujo de arandelas
- 9. Dibujo de elipses
- 10. Dibujo de splines
- 11. Dibujo de polilíneas
- 12. Dibujo de puntos
- 13. Dibujo de tablas
- 14. Dibujo a mano alzada
- 15. Notas y rótulos

#### UNIDAD DIDÁCTICA 5. OTROS ELEMENTOS DE DIBUJO

- 1. Bloque
- 2. Sombreados y degradados
- 3. Regiones
- 4. Coberturas
- 5. Nube de revisión

#### UNIDAD DIDÁCTICA 6. MODIFICAR OBJETOS

- 1. Desplazamiento de objetos
- 2. Giros de objetos
- 3. Alineación de objetos
- 4. Copia de objetos
- 5. Creación de una matriz de objetos
- 6. Desfase de objetos
- 7. Reflejo de objetos
- 8. Recorte o alargamiento de objetos
- 9. Ajuste del tamaño o la forma de los objetos
- 10. Creación de empalmes
- 11. Creación de chaflanes
- 12. Ruptura y unión de objetos

#### UNIDAD DIDÁCTICA 7. ACOTAR

- 1. Introducción
- 2. Partes de una cota
- 3. Definición de la escala de cotas
- 4. Ajustar la escala general de las cotas
- 5. Creación de cotas
- 6. Estilos de cotas
- 7. Modificación de cotas

UNIDAD DIDÁCTICA 8. CONTROL DE VISTAS DE DIBUJO

- 1. Cambio de vistas
- 2. Utilización de las herramientas de visualización
- 3. Presentación de varias vistas en espacio modelo

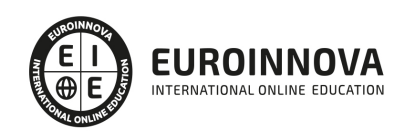

## UNIDAD DIDÁCTICA 9. MODELOS 3D

- 1. Creación, composición y edición de objetos sólidos
- 2. Creación de sólidos por extrusión, revolución, barrer y solevar

### UNIDAD DIDÁCTICA 10. CREACIÓN DE MALLAS

- 1. Presentación general de la creación de mallas
- 2. Creación de primitivas de malla 3D
- 3. Construcción de mallas a partir de otros objetos
- 4. Creación de mallas mediante conversión
- 5. Creación de mallas personalizadas (originales)
- 6. Creación de modelos alámbricos
- 7. Adición de altura 3D a los objetos

### UNIDAD DIDÁCTICA 11. FOTORREALISMO

- 1. El comando Render
- 2. Tipos de renderizado
- 3. Ventana Render
- 4. Otros controles del panel Render
- 5. Aplicación de fondos
- 6. Iluminación del diseño
- 7. Aplicación de materiales

## PARTE 8. AUTODESK INVENTOR

### UNIDAD DIDÁCTICA 1. INTRODUCCIÓN

- 1. Introducción
- 2. Tipos de archivos y plantillas de Inventor
- 3. Piezas
- 4. Operaciones
- 5. Ensamblajes
- 6. Dibujos
- 7. Publicación de diseños
- 8. Administración de datos
- 9. Diseño de impresión

### UNIDAD DIDÁCTICA 2. INTERFAZ

- 1. El menú de aplicación
- 2. La interfaz

## UNIDAD DIDÁCTICA 3. COMENZAR UN PROYECTO

- 1. Introducción
- 2. Crear un proyecto
- 3. Crear un Archivo
- 4. Guardar un Archivo

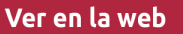

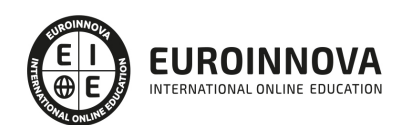

- 5. Abrir un Archivo
- 6. Cerrar

#### UNIDAD DIDÁCTICA 4. MODELADO DE PARTES

- 1. Introducción
- 2. Operaciones de Trabajo
- 3. Operaciones de trabajo

#### UNIDAD DIDÁCTICA 5. BOCETO

- 1. Crear y editar bocetos
- 2. Modificación de la geometría

### UNIDAD DIDÁCTICA 6. GEOMETRÍA DE BOCETO

- 1. Proyección de geometría en un boceto 2D
- 2. Restricciones de boceto
- 3. Representación de una vista de pieza

### UNIDAD DIDÁCTICA 7. OPERACIONES DE BOCETO

- 1. Introducción
- 2. Extrución
- 3. Revolución
- 4. Propagación de formas extruidas
- 5. Barridos
- 6. Solevar
- 7. Bobinas
- 8. Nervios

## UNIDAD DIDÁCTICA 8. OPERACIONES PREDEFINIDAS

- 1. Introducción
- 2. Empalmes
- 3. Chaflanes
- 4. Agujeros
- 5. Roscas
- 6. Ángulo de desmoldeo o de vaciado
- 7. Cambio de tamaño y posición en operaciones predefinidas y de boceto
- 8. Editar operaciones de boceto y predefinidas
- 9. Eliminación o desactivación de operaciones

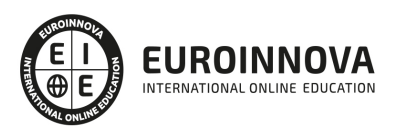

## ¿Te ha parecido interesante esta información?

Si aún tienes dudas, nuestro equipo de asesoramiento académico estará encantado de resolverlas.

Pregúntanos sobre nuestro método de formación, nuestros profesores, las becas o incluso simplemente conócenos.

## Solicita información sin compromiso

¡Matricularme ya!

## ¡Encuéntranos aquí!

Edificio Educa Edtech

Camino de la Torrecilla N.º 30 EDIFICIO EDUCA EDTECH, C.P. 18.200, Maracena (Granada)

[900 831 200](#page--1-0)

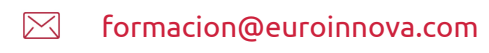

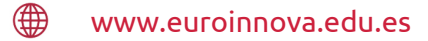

## Horario atención al cliente

Lunes a viernes: 9:00 a 20:00h Horario España

¡Síguenos para estar al tanto de todas nuestras novedades!

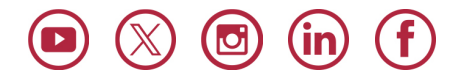

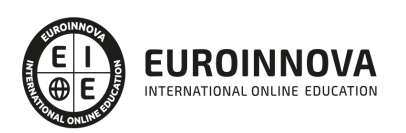

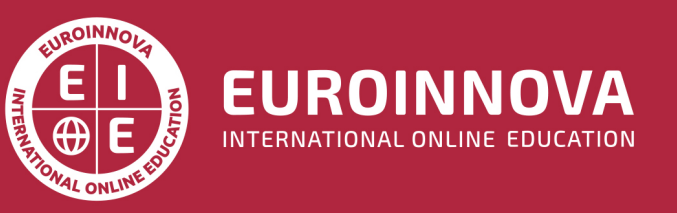

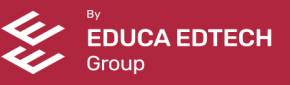